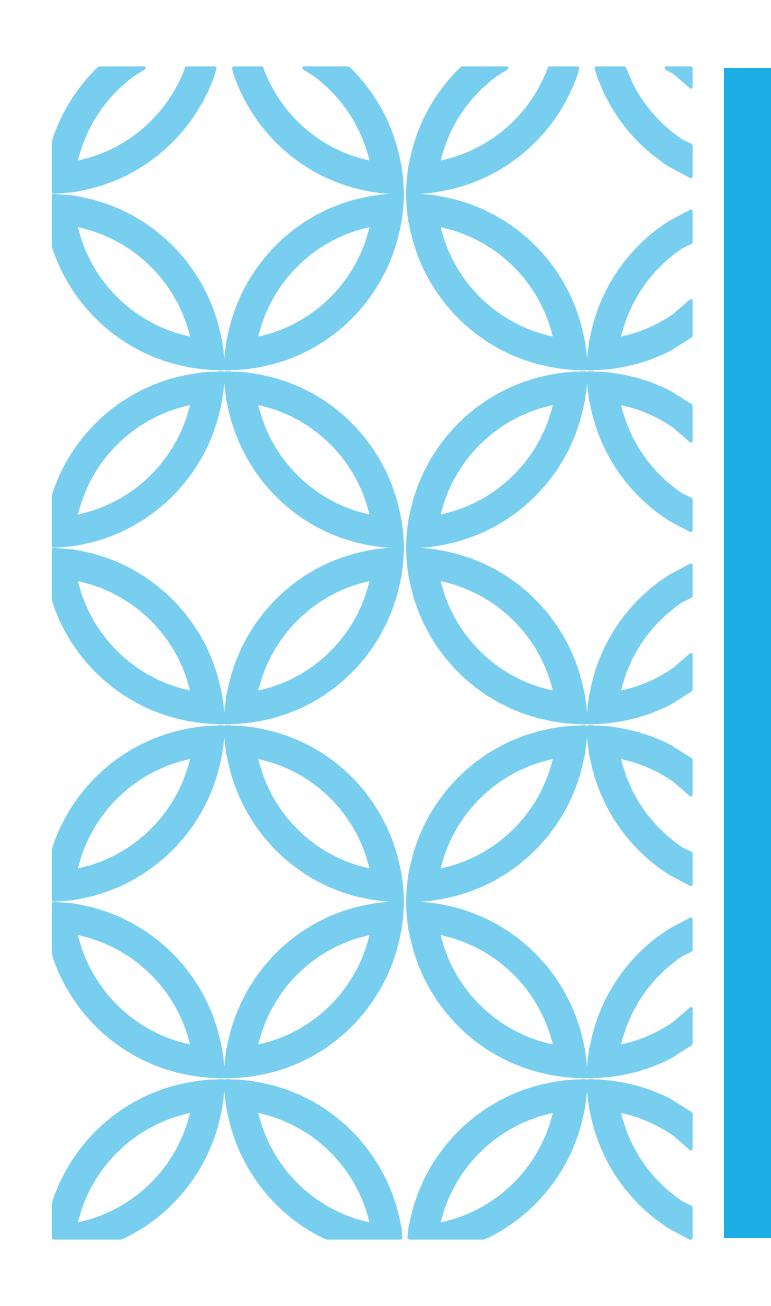

# User Manual Attendance Process after ERA Update v23.11.02

#### **Process of LF Attendance**

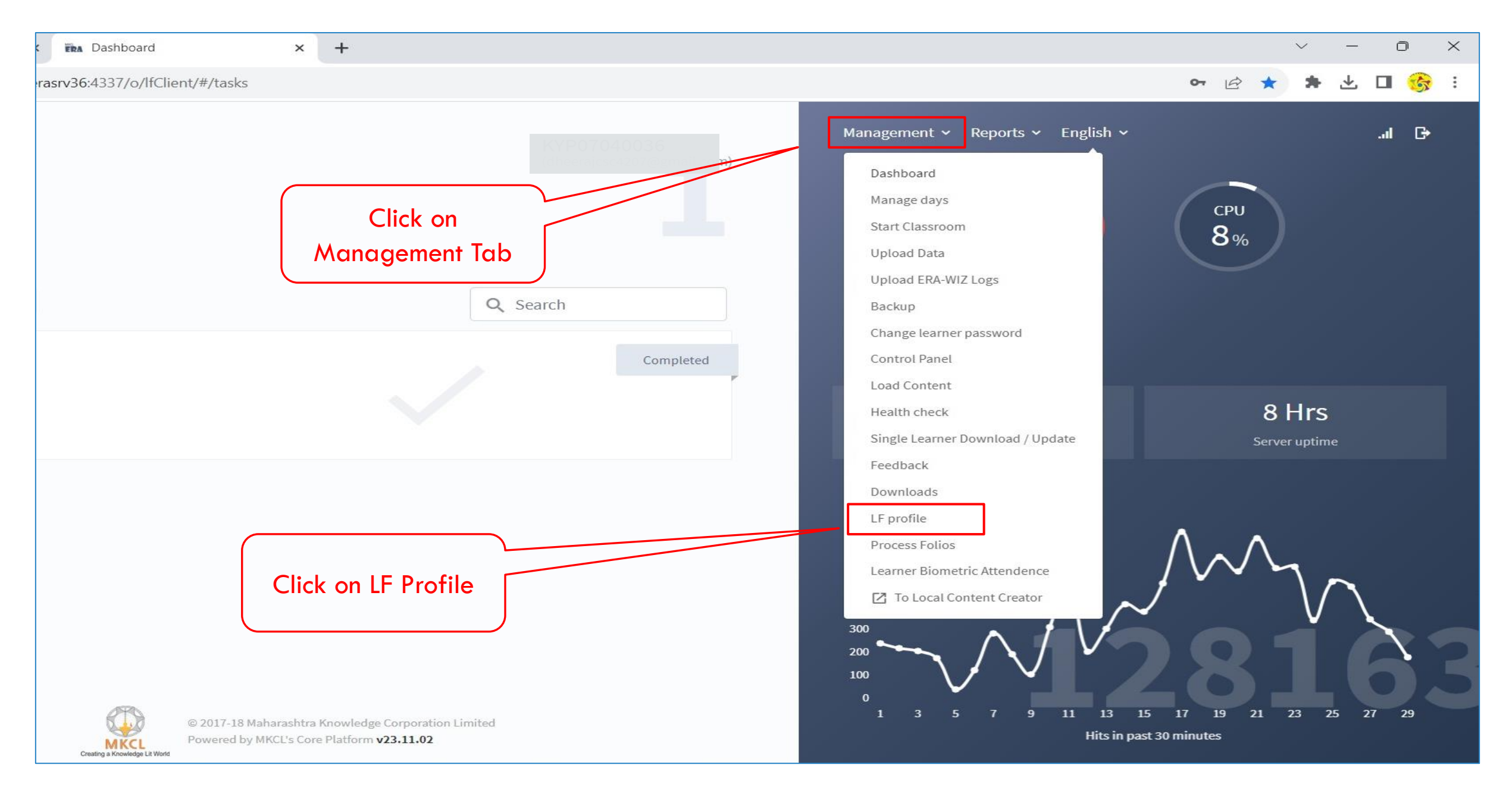

Select the Biometric Device as Required and then Mark the Attendance

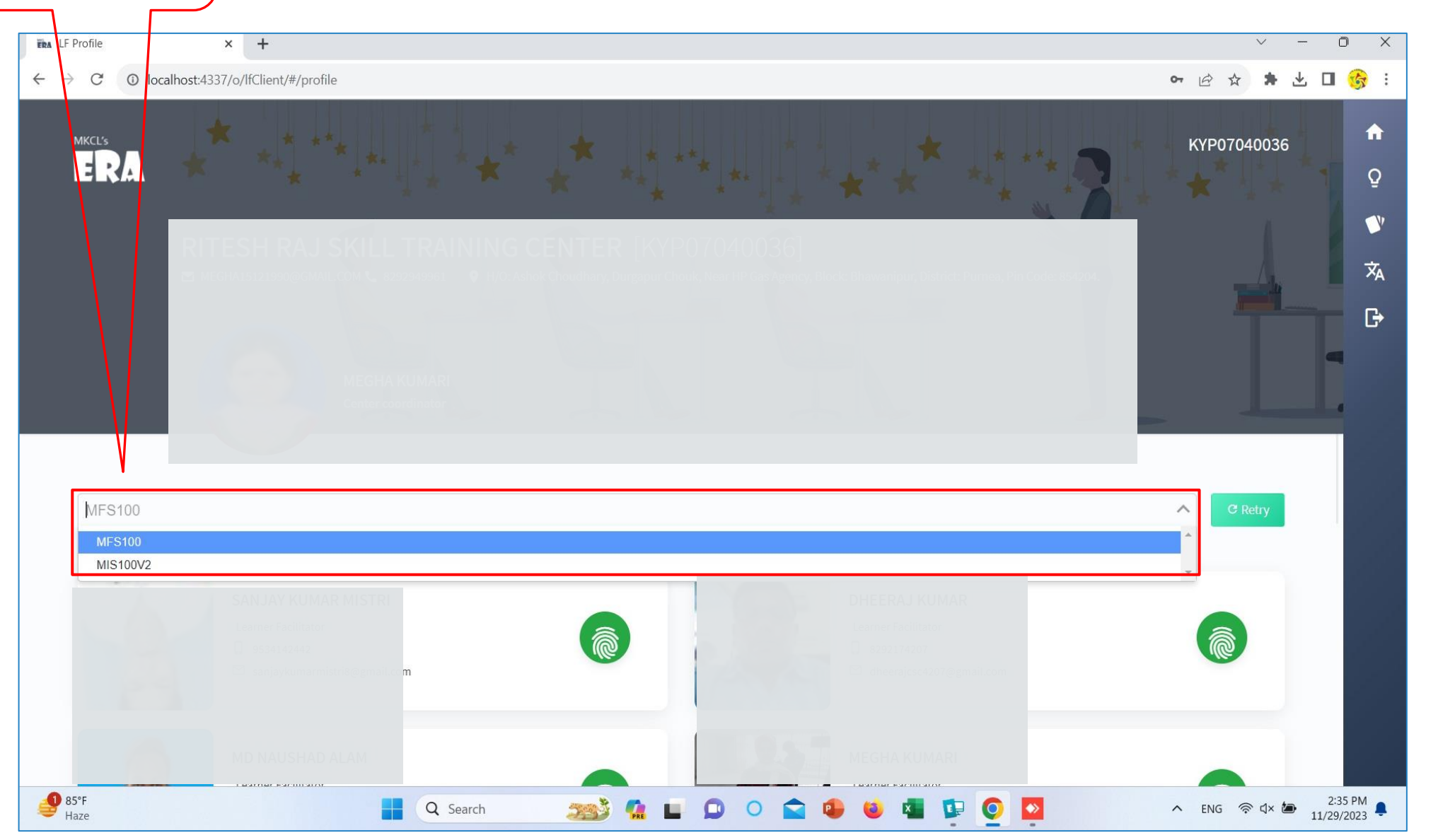

### **First Methods of Learners Attendance**

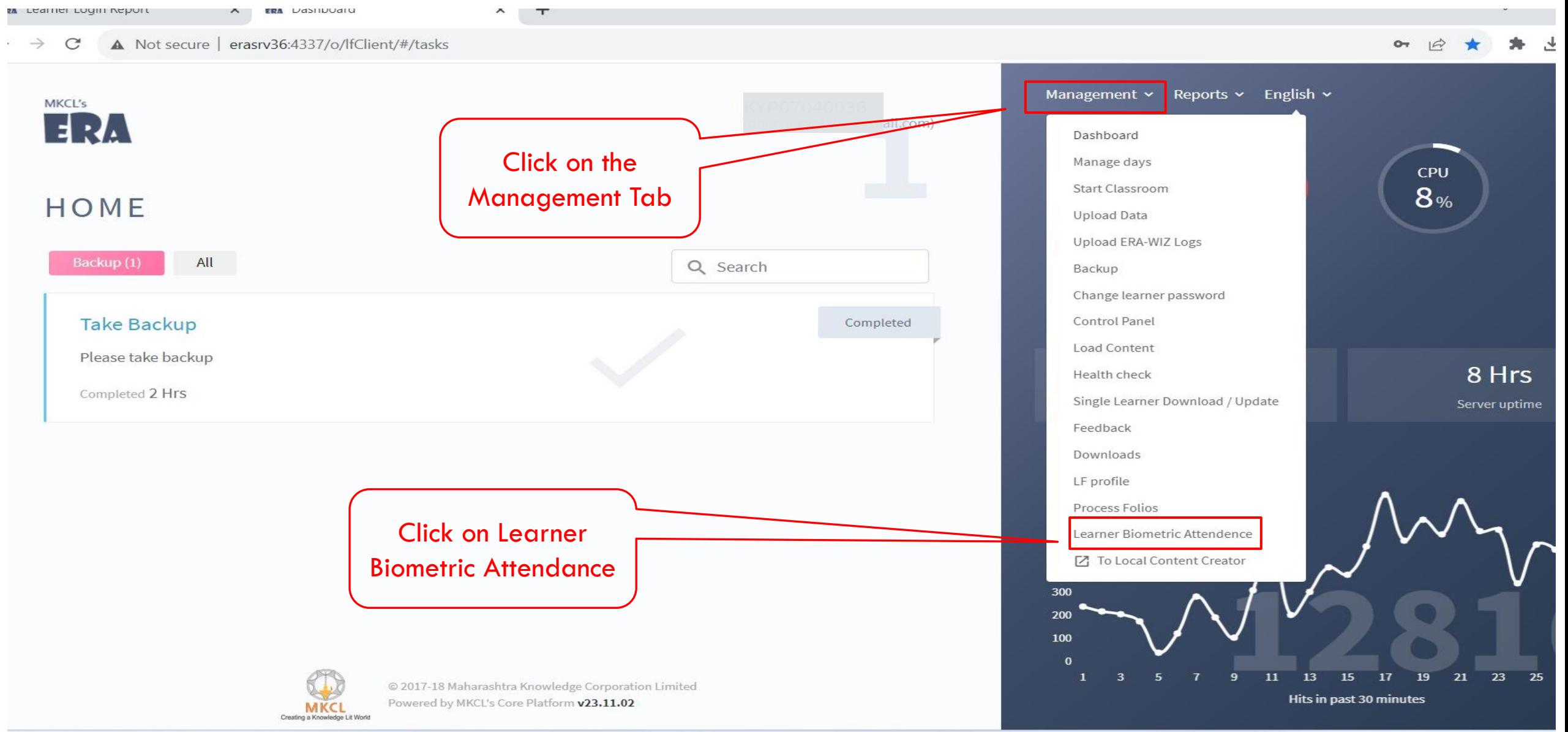

**First Methods of Learners Attendance**

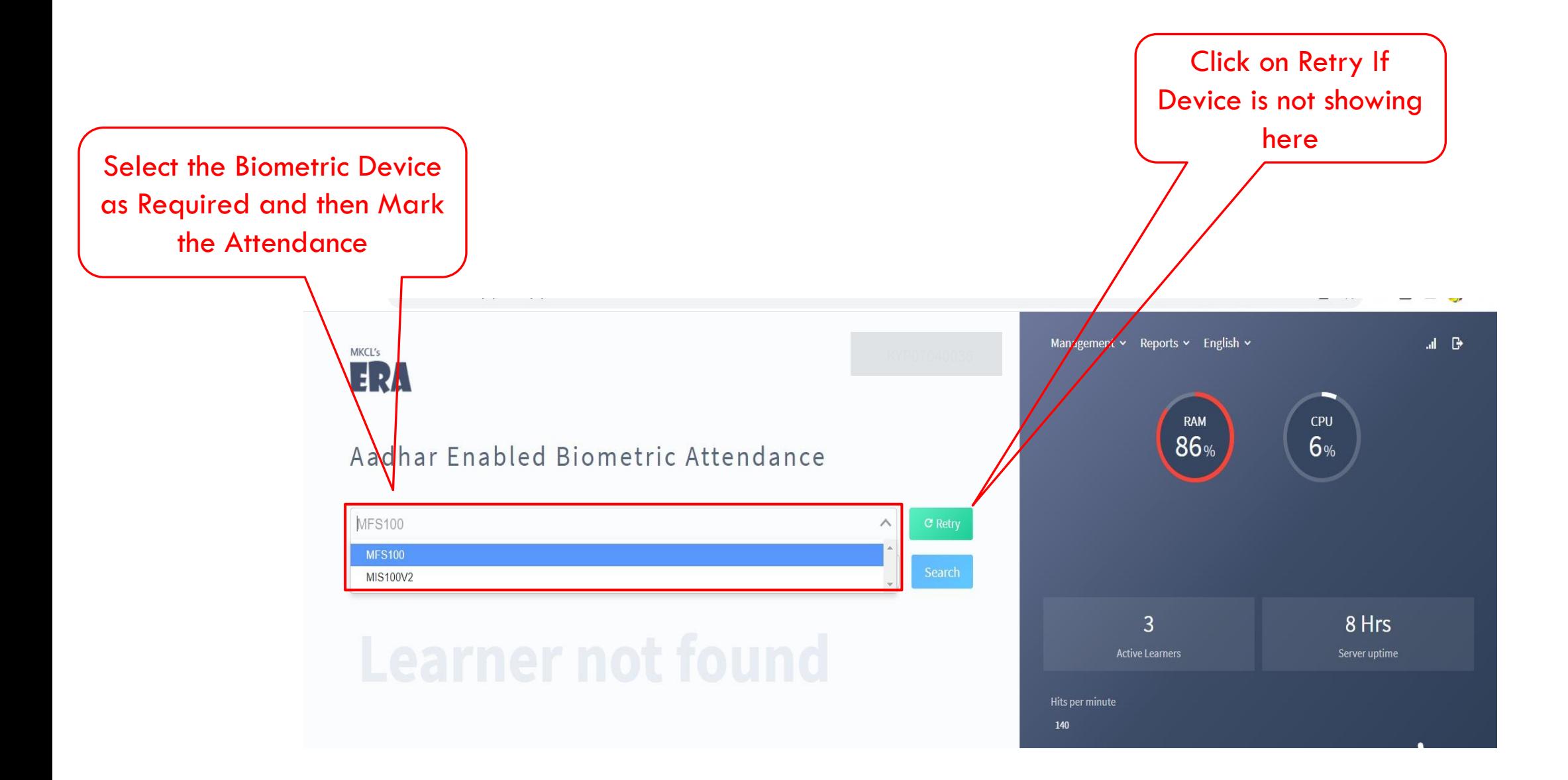

**First Methods of Learners Attendance**

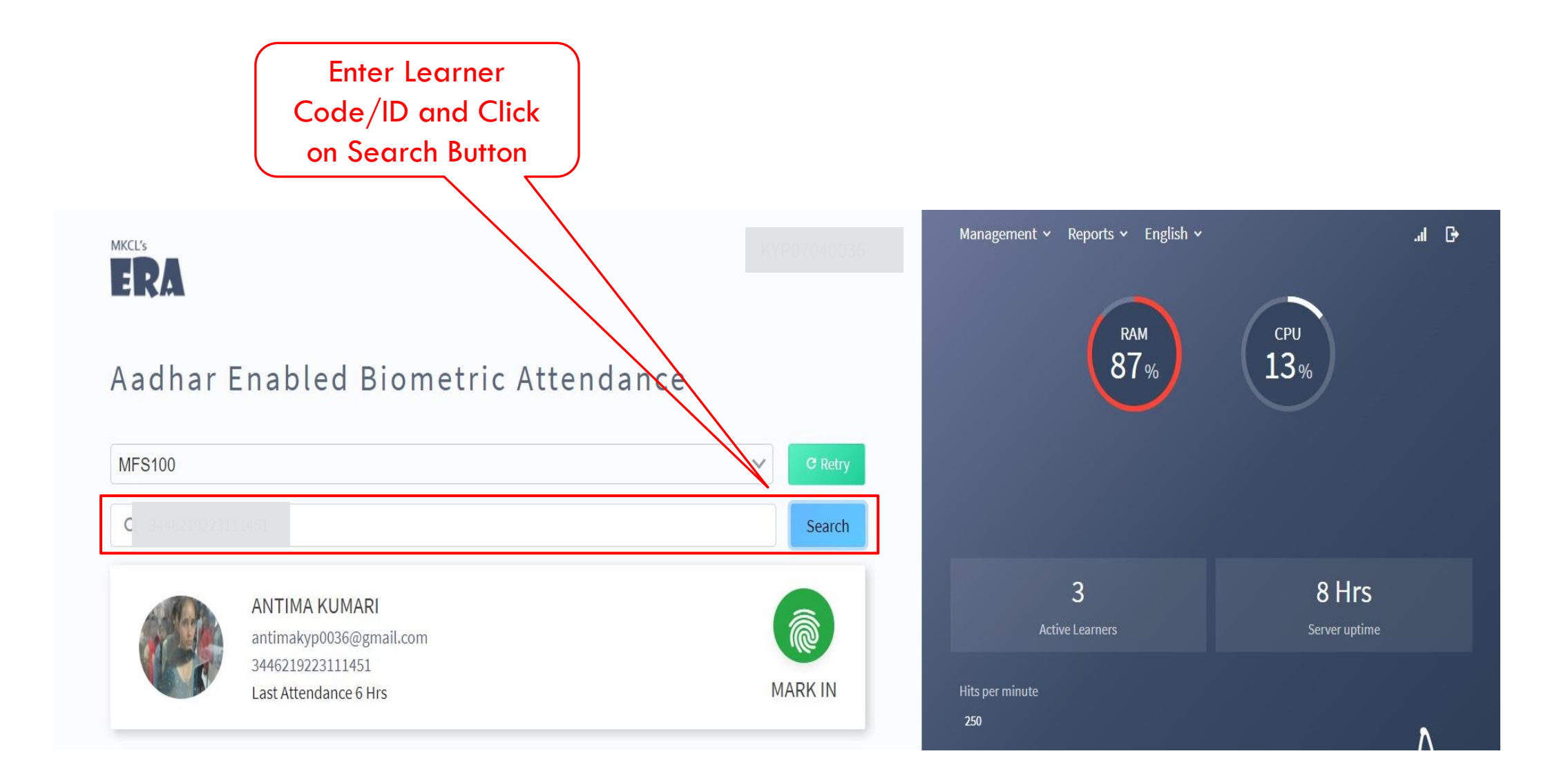

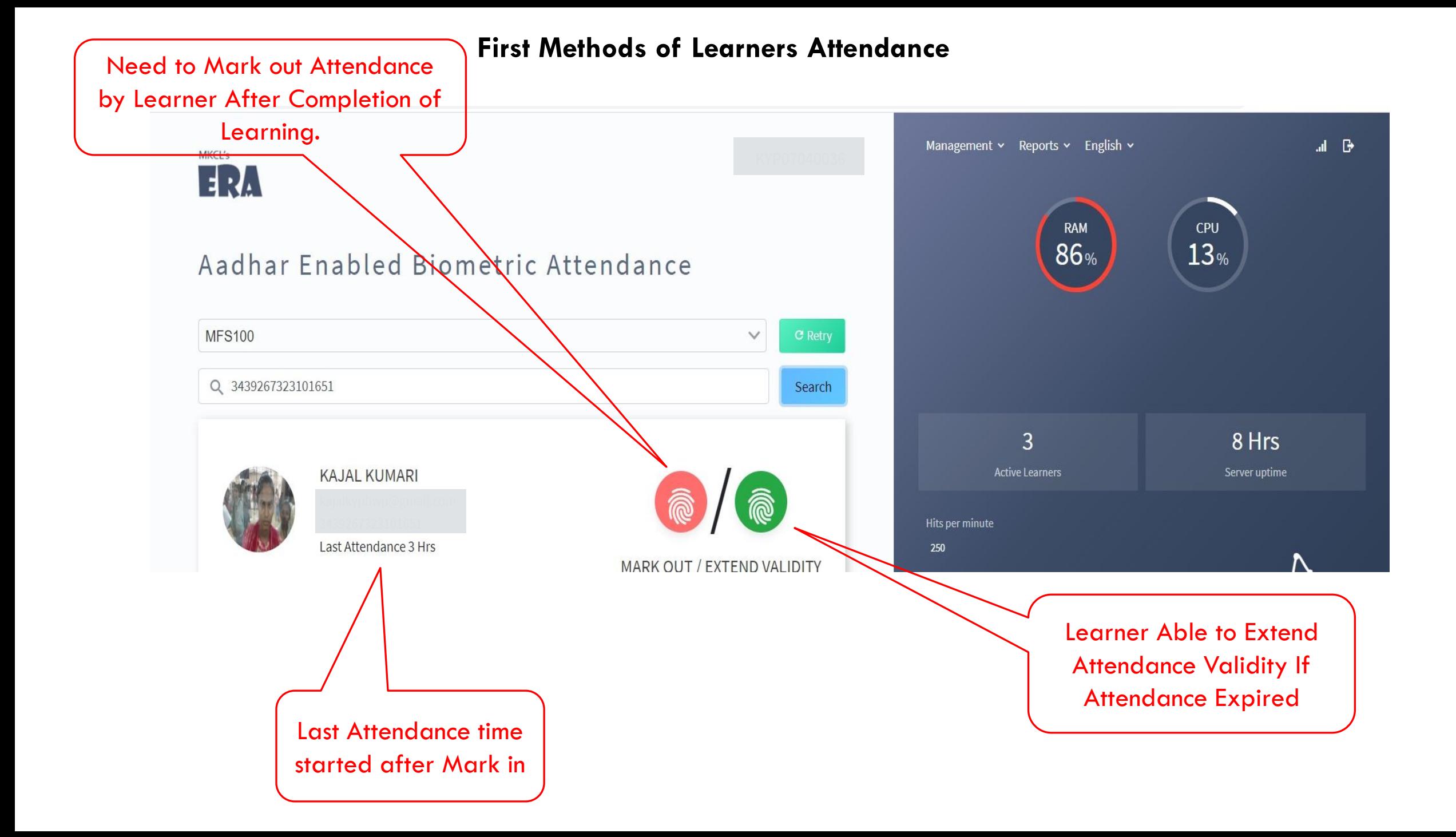

#### **Second Methods of Learners Attendance**

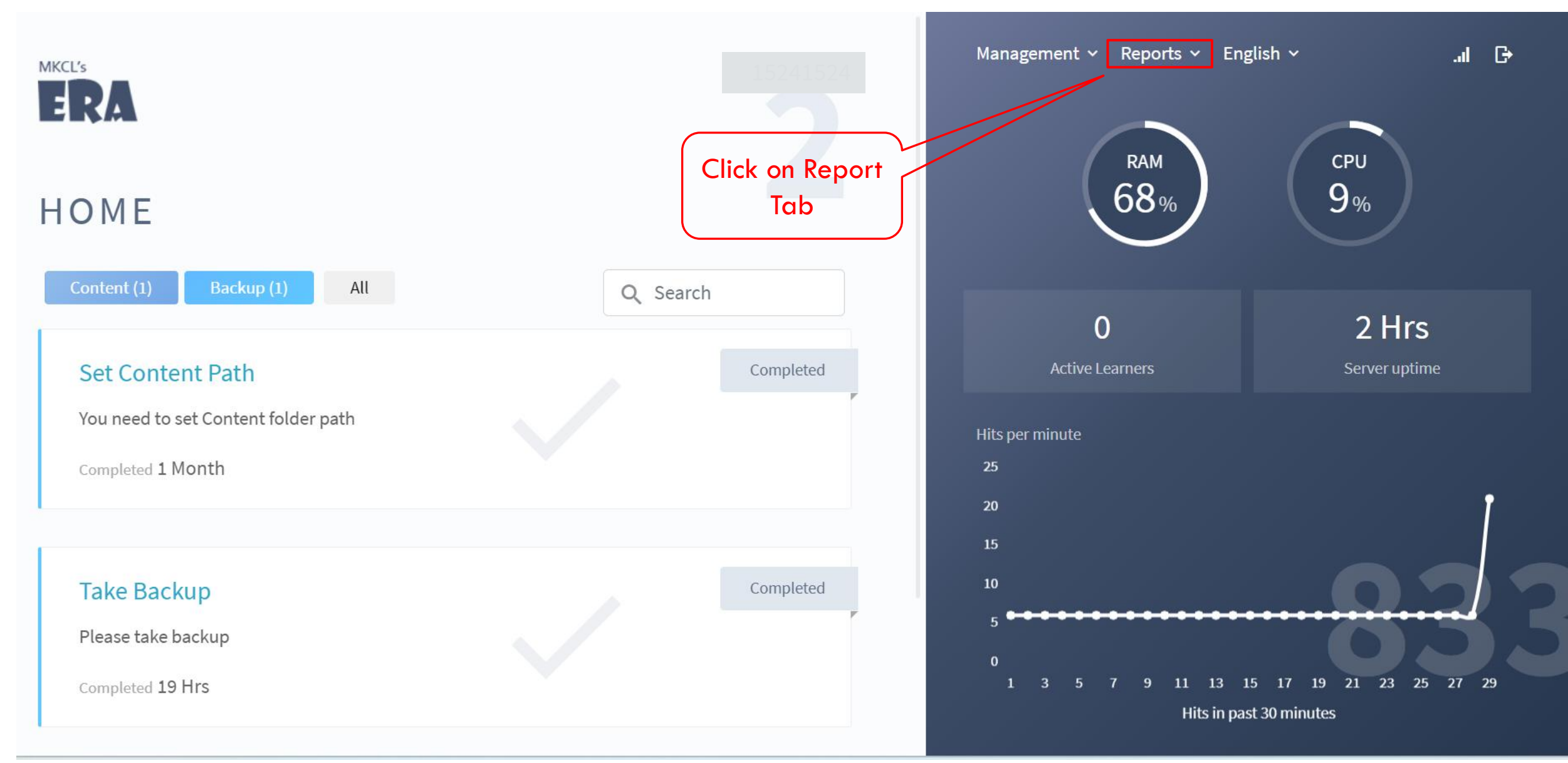

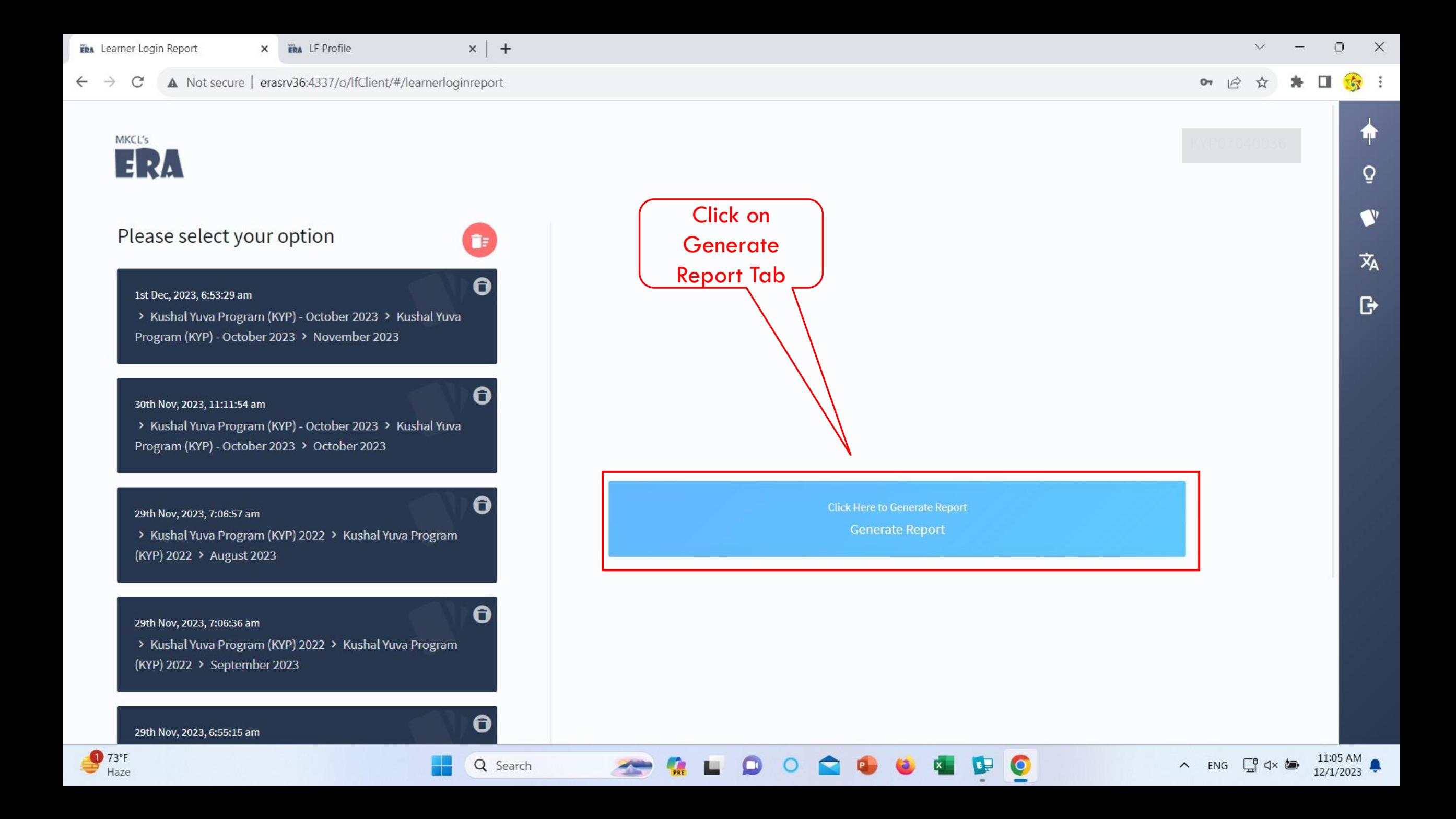

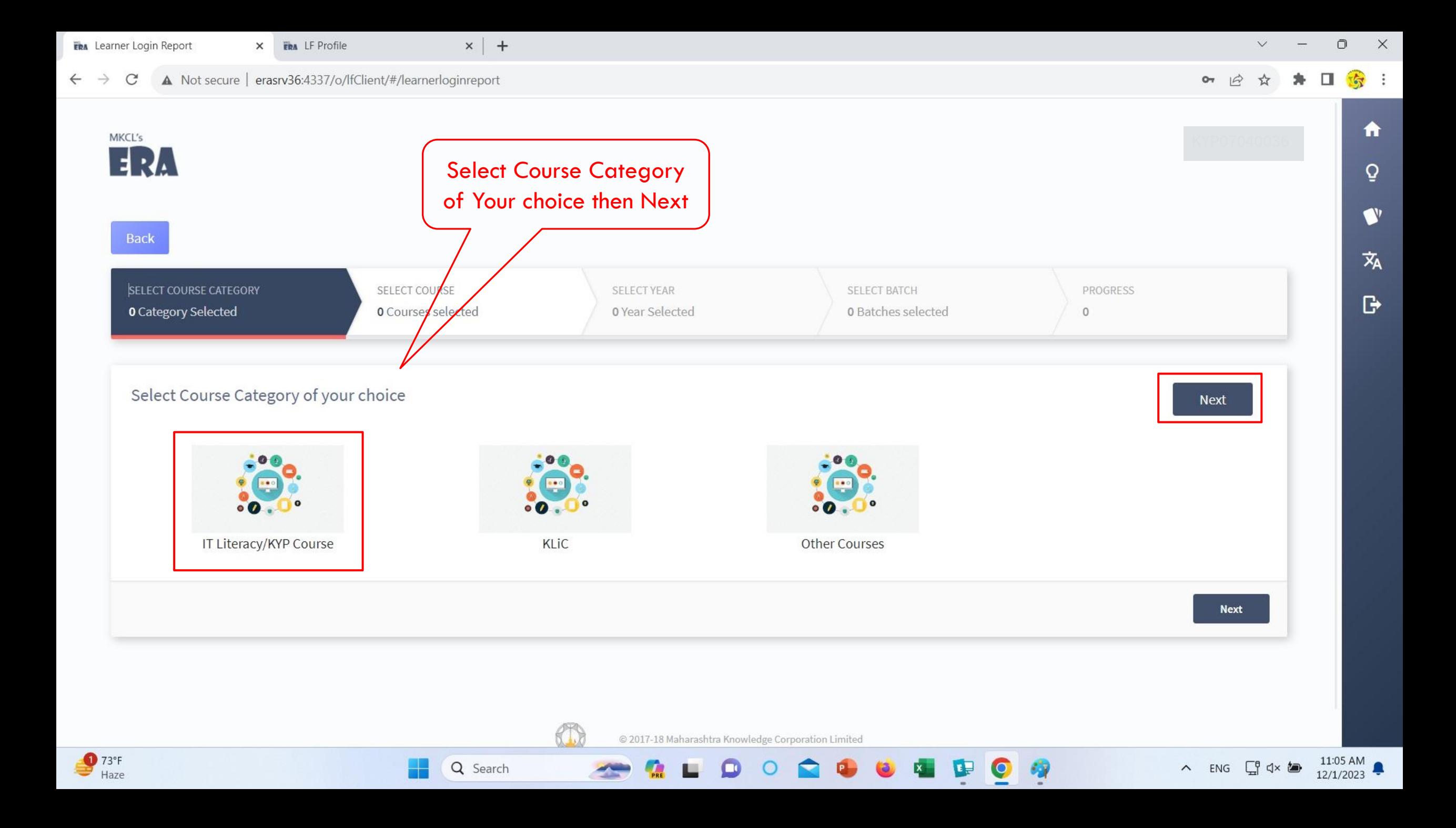

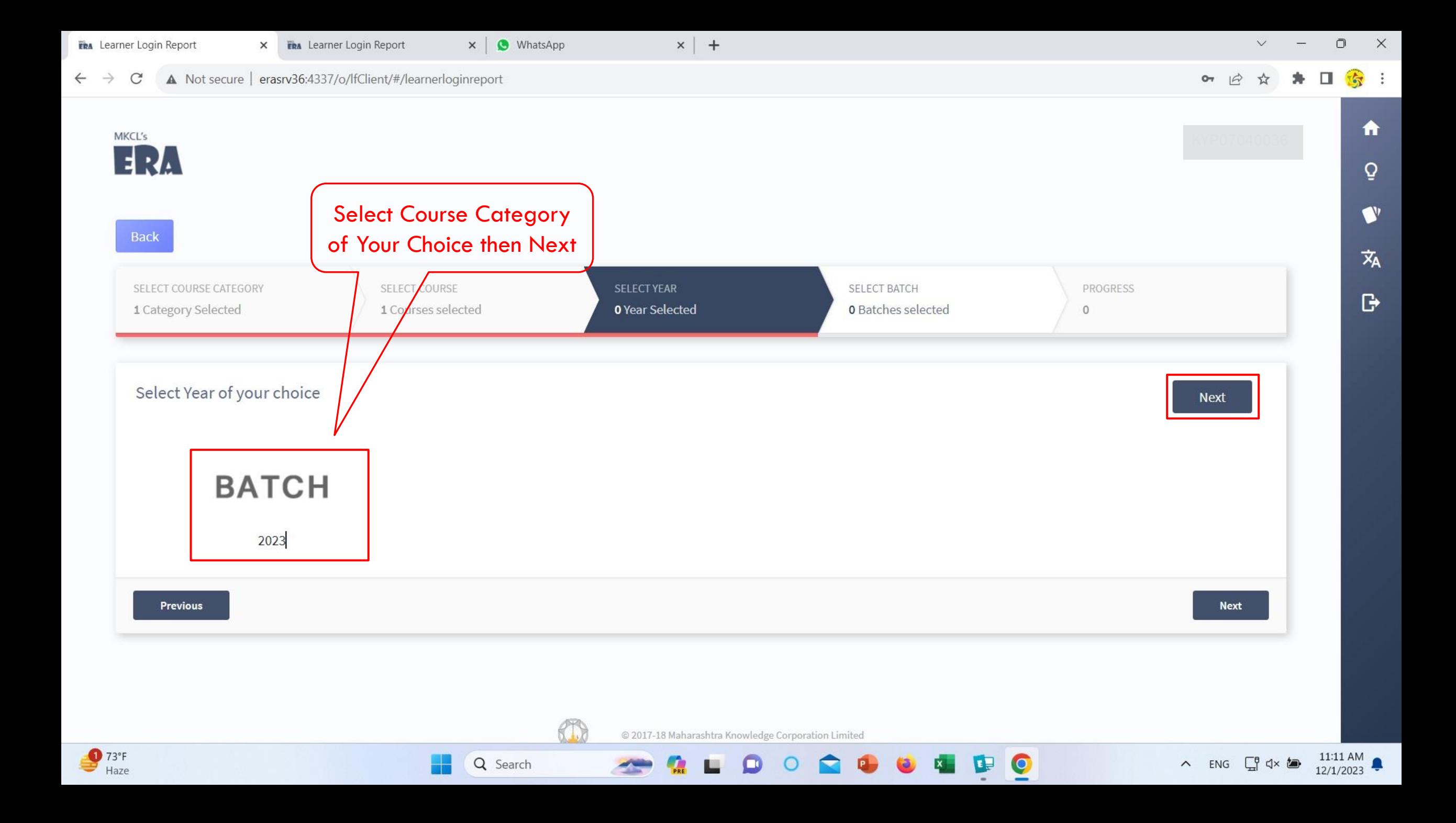

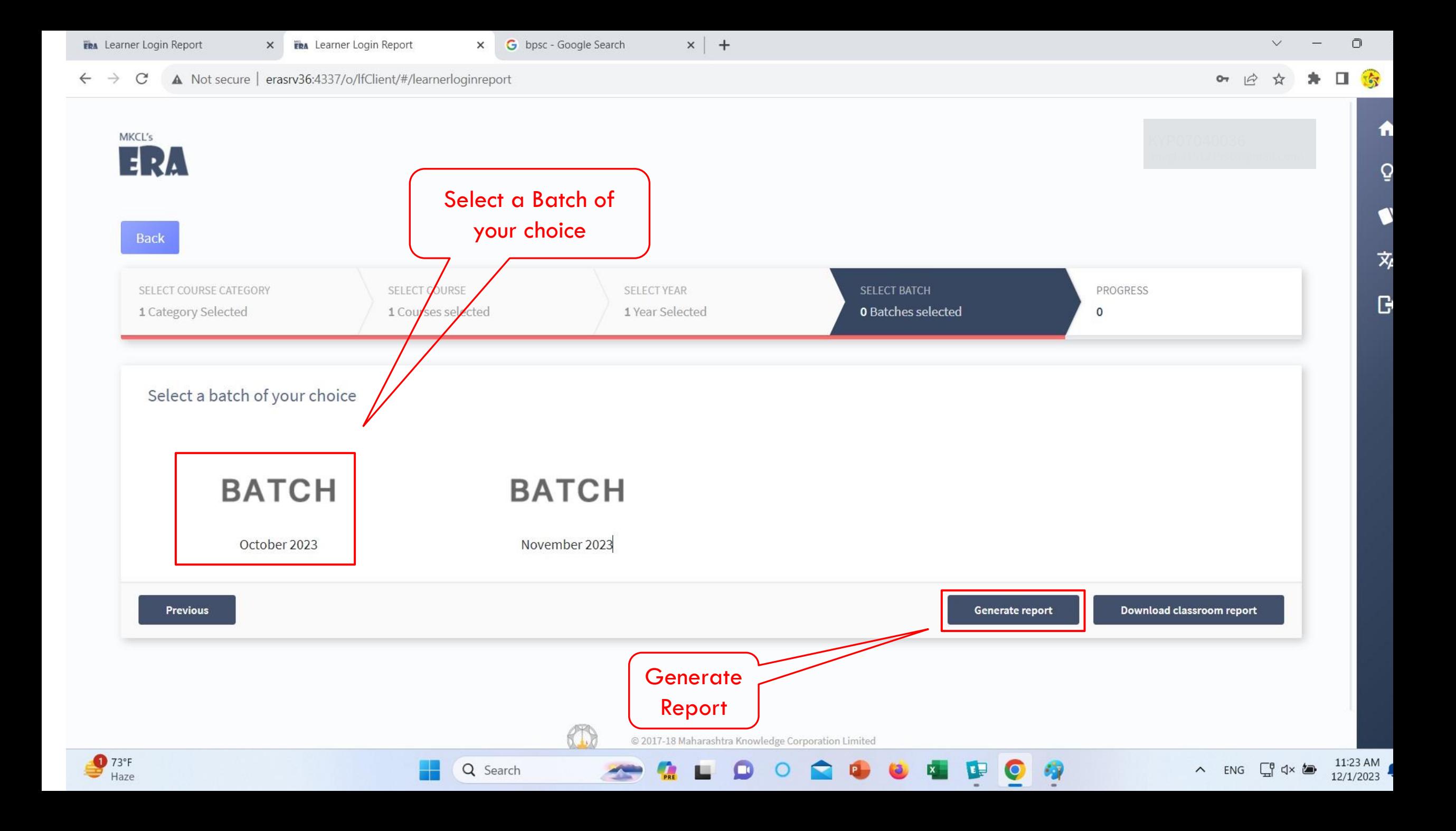

**Second Methods of Learners Attendance**

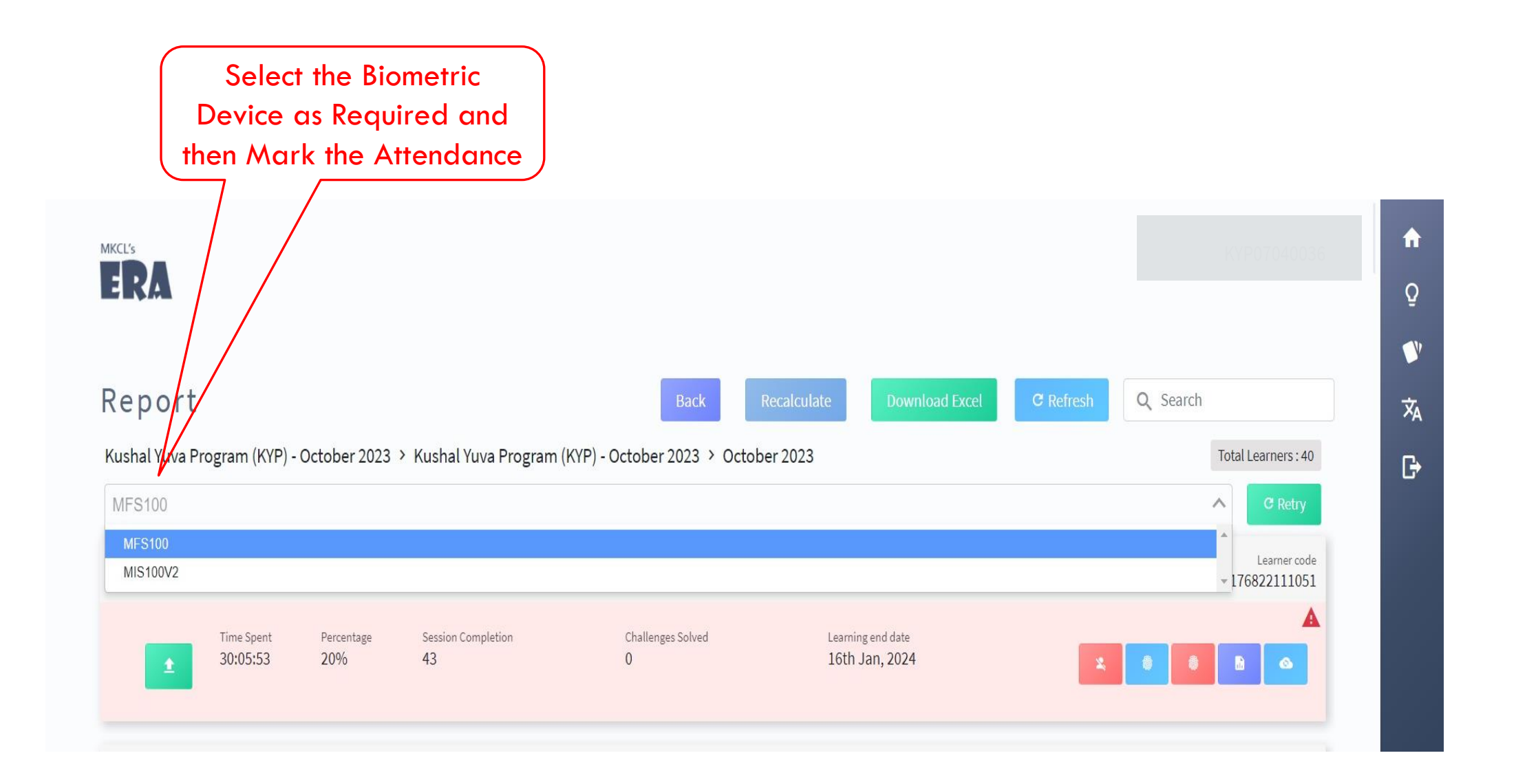

#### **Second Methods of Learners Attendance**

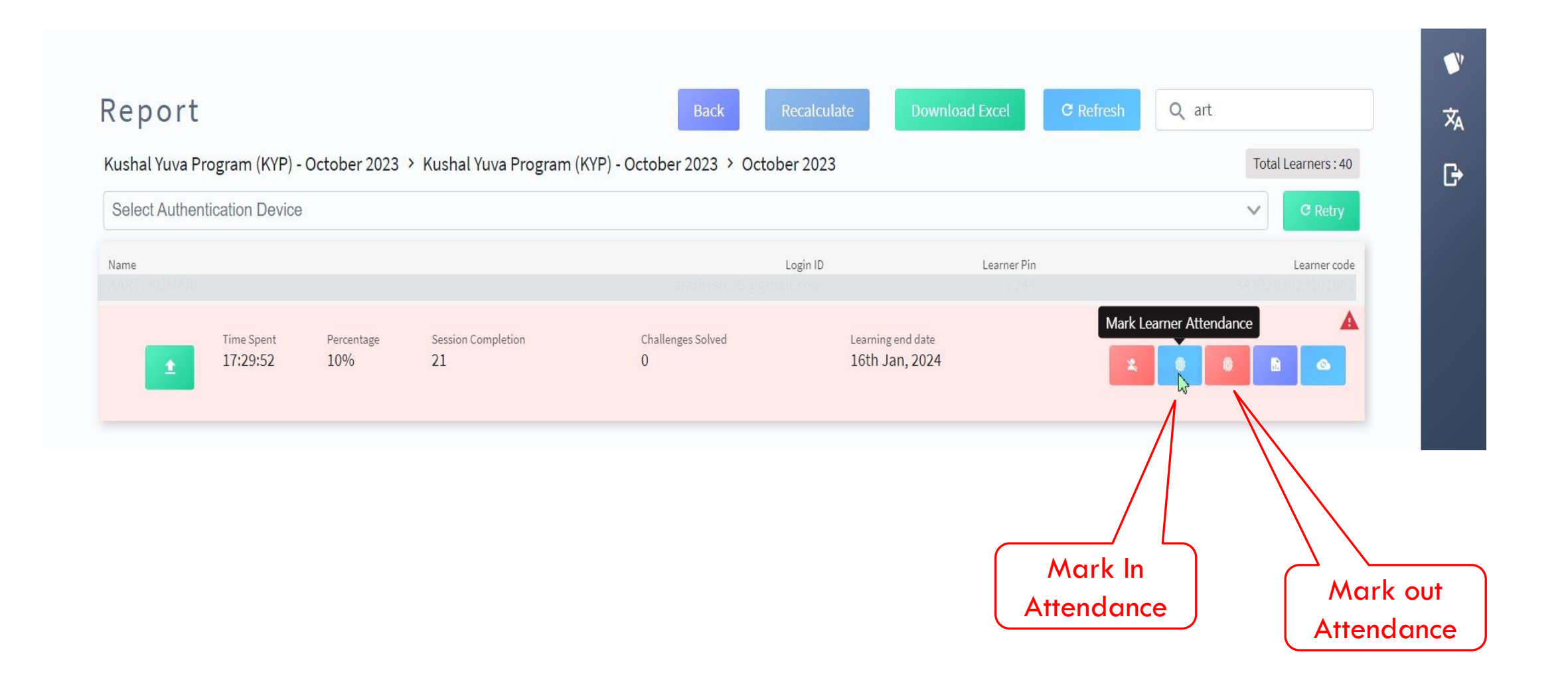

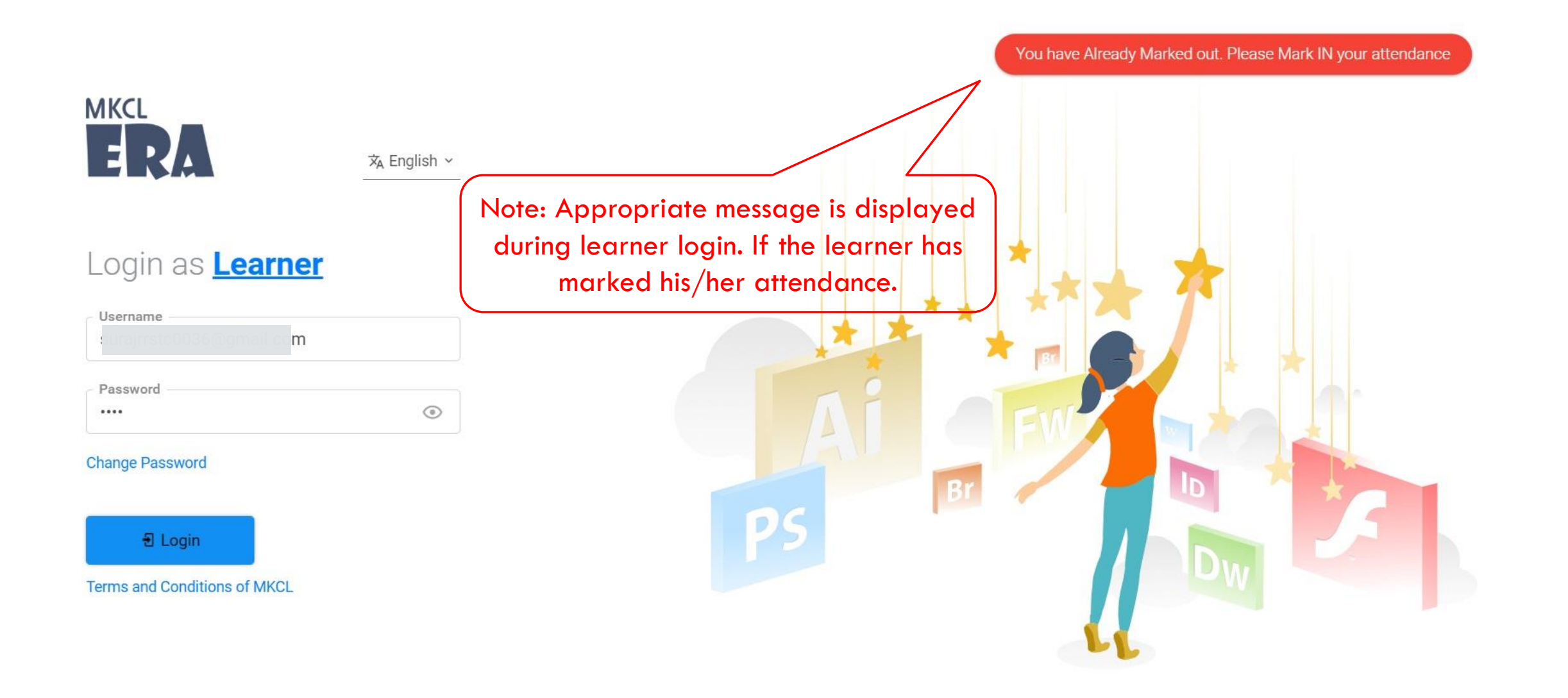

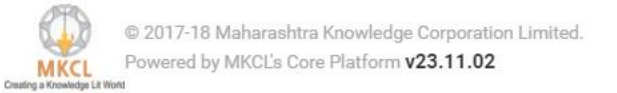

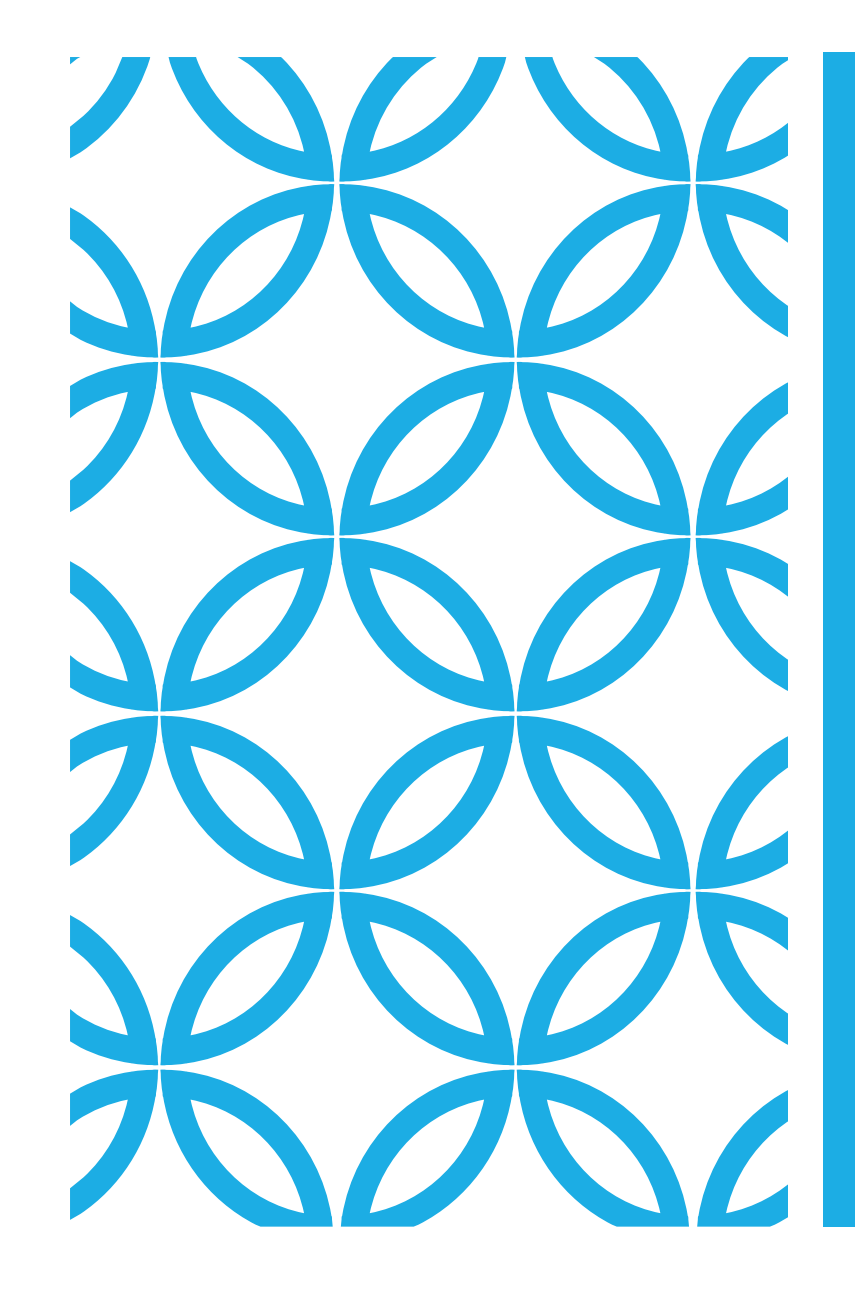

## THANK YOU!